# CIA

#### Módulo 4. Recuperación de información 4.6. Formatos de recuperación de información

## Actividad de aprendizaje: CIA 31. Identificación de fuentes contratadas en la Biblioteca Virtual

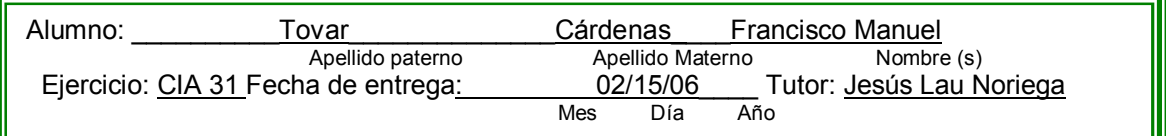

### **Instrucciones**

Busque en la Biblioteca Virtual UV, en la sección donde están los recursos electrónicos e identifique qué proveedores y productos contrata la institución. Liste todos los repertorios, incluyendo el nombre de la empresa que los provee. Entre éstos se puede encontrar bases de datos, revistas electrónicas, listas de sitios web, libros electrónicos, etc. Si lo requiere, puede acceder al servicio de Asesoría Virtual UV (encontrará un acceso directo en la misma página.

#### Ejercicio

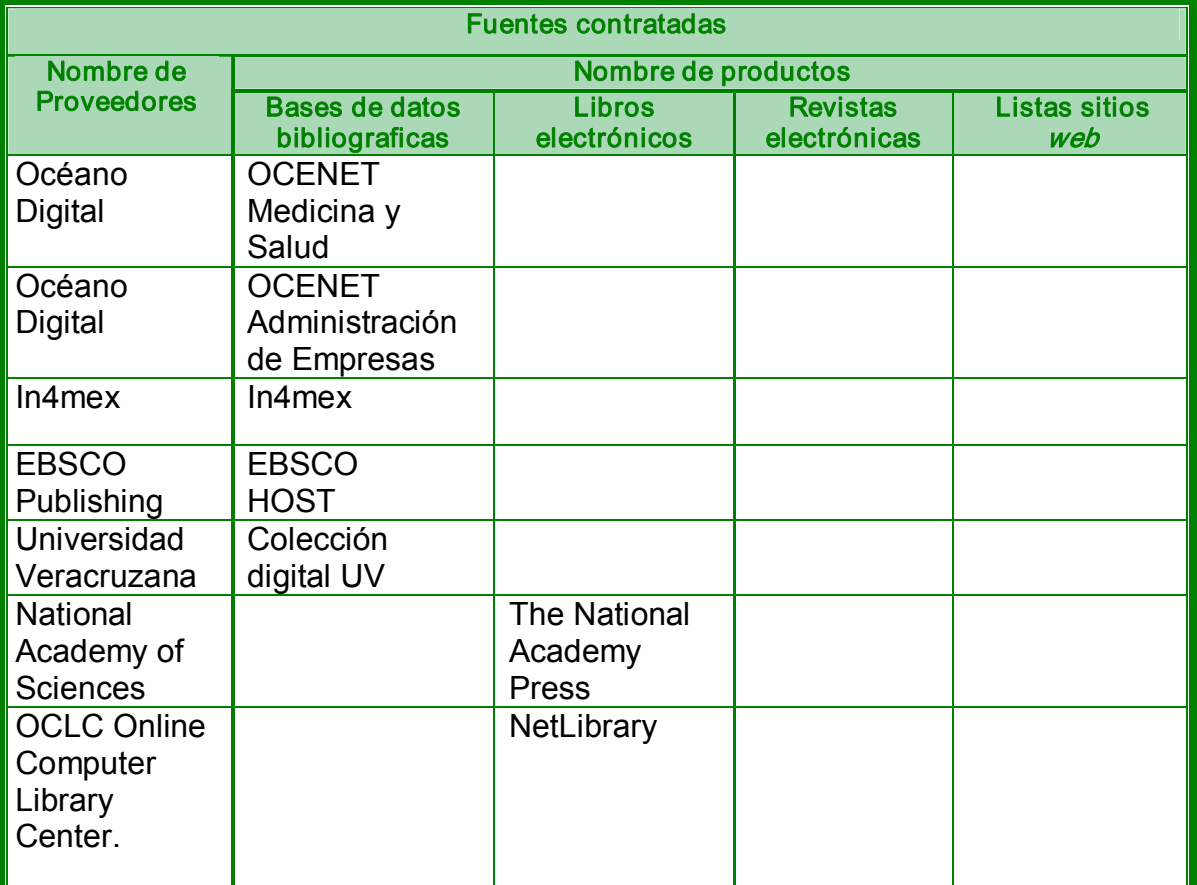

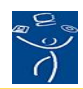

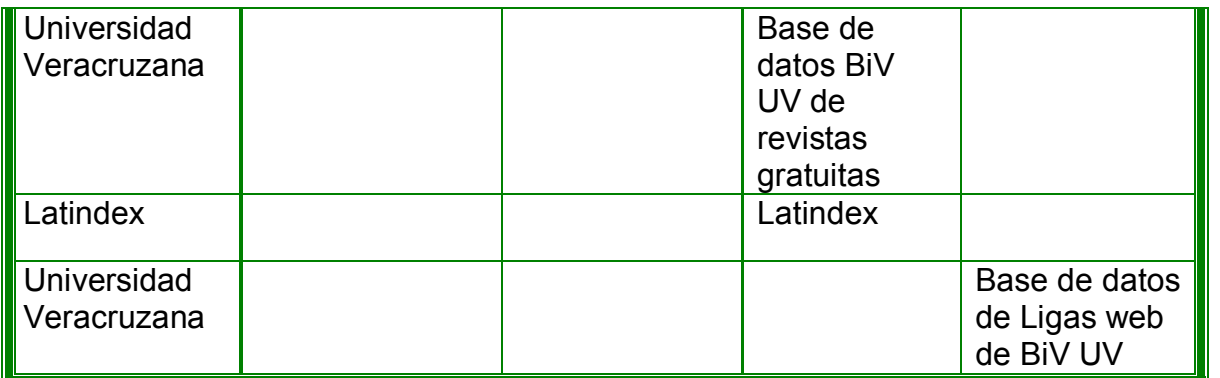

Esta información me sirve para conocer las herramientas con las que dispone la biblioteca virtual. De esta manera cuando yo consulte ya sabré como utilizarlas.

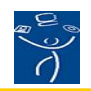

### RÚBRICA 1. AUTO-EVALUACIÓN DE ACTIVIDADES

Instrucciones: Evalúe su actividad de aprendizaje tomando en consideración los cinco factores que incluye esta forma y sume los resultados. Recuerde el objetivo de la actividad de aprendizaje y asigne su calificación con honestidad y responsabilidad. Su facilitador revisará su auto-calificación, y podrá subir o bajar la ponderación que usted haya hecho. Todas las actividades, incluyendo los cuestionarios de las lecturas, tienen valor de 10 puntos como máximo. El resultado de la suma de todas las actividades equivaldrá al 50%, Rubro Actividades de Aprendizaje, de la calificación global del curso.

### Alumno (a): Francisco Manuel Tovar Cárdenas No. de ejercicio AEV31 Facilitador: Jesús Lau Noriega **Fecha 19/02/06**

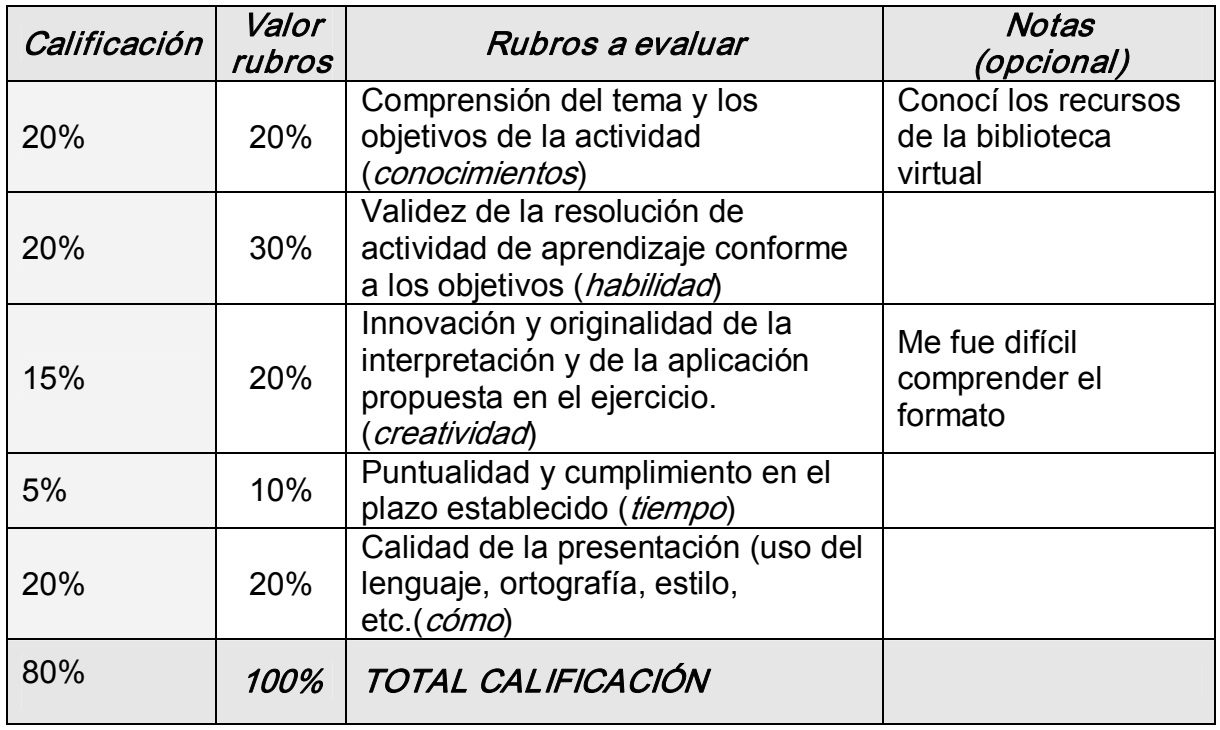

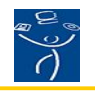